# Package 'r2dii.match'

November 3, 2022

<span id="page-0-0"></span>Title Tools to Match Corporate Lending Portfolios with Climate Data Version 0.1.3

Description These tools implement in R a fundamental part of the software 'PACTA' (Paris Agreement Capital Transition Assessment), which is a free tool that calculates the alignment between financial portfolios and climate scenarios (<<https://www.transitionmonitor.com/>>). Financial institutions use 'PACTA' to study how their capital allocation decisions align with climate change mitigation goals. This package matches data from corporate lending portfolios to asset level data from market-intelligence databases (e.g. power plant capacities, emission factors, etc.). This is the first step to assess if a financial portfolio aligns with climate goals.

License MIT + file LICENSE

URL <https://rmi-pacta.github.io/r2dii.match/>, <https://github.com/RMI-PACTA/r2dii.match>

#### BugReports <https://github.com/RMI-PACTA/r2dii.match/issues>

**Depends**  $R$  ( $>= 3.4$ )

**Imports** data.table, dplyr  $(>= 0.8.5)$ , glue, lifecycle, magrittr, purrr, r2dii.data, rlang, stringdist, stringi, tibble, tidyr, tidyselect, utils

**Suggests** covr, rmarkdown, spelling, test that  $(>= 2.1.0)$ 

Config/testthat/edition 3

Encoding UTF-8

Language en-US

RoxygenNote 7.2.1

NeedsCompilation no

Author Jackson Hoffart [aut, cre] (<<https://orcid.org/0000-0002-8600-5042>>), Mauro Lepore [aut, ctr] (<<https://orcid.org/0000-0002-1986-7988>>), Klaus Hagedorn [aut], Florence Palandri [aut], Evgeny Petrovsky [aut], Rocky Mountain Institute [cph, fnd]

<span id="page-1-0"></span>Maintainer Jackson Hoffart <jackson.hoffart@gmail.com>

Repository CRAN

Date/Publication 2022-11-03 15:30:02 UTC

# R topics documented:

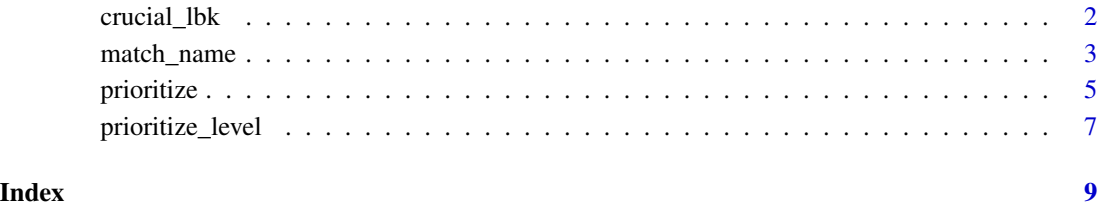

<span id="page-1-1"></span>crucial\_lbk *Crucial* loanbook *columns for* match\_name()

# Description

This is a helper to select the minimum loanbook columns you need to run match\_name(). Using more columns may use too much time and memory.

#### Usage

crucial\_lbk()

#### Value

A character vector.

#### See Also

Other helpers: [prioritize\\_level\(](#page-6-1))

#### Examples

crucial\_lbk()

<span id="page-2-1"></span><span id="page-2-0"></span>match\_name *Match a loanbook to asset-based company data (abcd) by the* name\_\* *columns*

# Description

match\_name() scores the match between names in a loanbook dataset (columns can be name\_direct\_loantaker, name\_intermediate\_parent\* and name\_ultimate\_parent) with names in an asset-based company data (column name\_company). The raw names are first internally transformed, and aliases are assigned. The similarity between aliases in each of the loanbook and abcd is scored using [stringdist::stringsim\(\)](#page-0-0).

# Usage

```
match_name(
  loanbook,
  abcd,
  by_sector = TRUE,
 min\_score = 0.8,
 \text{method} = "jw",p = 0.1,
  overwrite = NULL,
  ald = dependence(),...
)
```
## Arguments

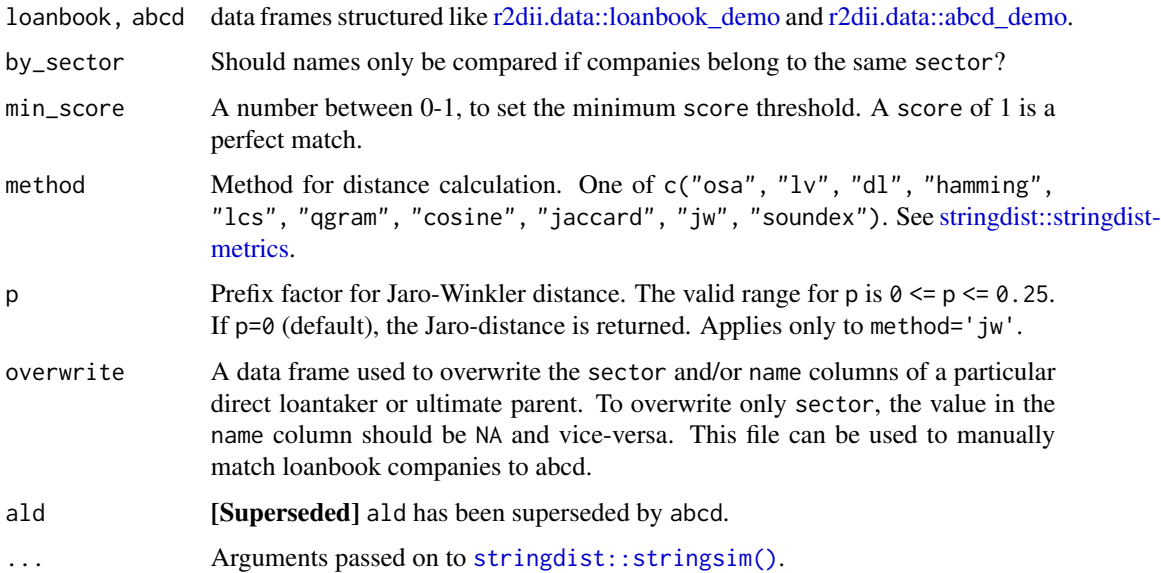

<span id="page-3-0"></span>A data frame with the same groups (if any) and columns as loanbook, and the additional columns:

- id\_2dii an id used internally by match\_name() to distinguish companies
- level the level of granularity that the loan was matched at (e.g direct\_loantaker or ultimate\_parent)
- sector the sector of the loanbook company
- sector\_abcd the sector of the abcd company
- name the name of the loanbook company
- name\_abcd the name of the abcd company
- score the score of the match (manually set this to 1 prior to calling prioritize() to validate the match)
- source determines the source of the match. (equal to loanbook unless the match is from overwrite

The returned rows depend on the argument min\_value and the result of the column score for each loan: \* If any row has score equal to 1, match\_name() returns all rows where score equals 1, dropping all other rows. \* If no row has score equal to 1,match\_name() returns all rows where score is equal to or greater than  $min\_score$ . \* If there is no match the output is a 0-row tibble with the expected column names – for type stability.

#### Package options

r2dii.match.sector\_classifications: Allows you to use your own sector\_classififications instead of the default. This feature is experimental and may be dropped and/or become a new argument to match\_name().

#### Assigning aliases

The transformation process used to compare names between loanbook and abcd datasets applies best practices commonly used in name matching algorithms:

- Remove special characters.
- Replace language specific characters.
- Abbreviate certain names to reduce their importance in the matching.
- Spell out numbers to increase their importance.

#### Handling grouped data

This function ignores but preserves existing groups.

#### See Also

Other main functions: [prioritize\(](#page-4-1))

#### <span id="page-4-0"></span>prioritize 5

#### Examples

```
library(r2dii.data)
library(tibble)
# Small data for examples
loanbook <- head(loanbook_demo, 50)
abcd <- head(abcd_demo, 50)
match_name(loanbook, abcd)
match_name(loanbook, abcd, min_score = 0.9)
# Use your own `sector_classifications`
your_classifications <- tibble(
  sector = "power",
  borderline = FALSE,
  code = "3511".code_system = "XYZ"
\mathcal{L}restore <- options(r2dii.match.sector_classifications = your_classifications)
loanbook <- tibble(
  sector_classification_system = "XYZ",
  sector_classification_direct_loantaker = "3511",
  id_ultimate_parent = "UP15",
  name_ultimate_parent = "Alpine Knits India Pvt. Limited",
  id_direct_loantaker = "C294",
  name_direct_loantaker = "Yuamen Xinneng Thermal Power Co Ltd"
)
abcd <- tibble(
  name_company = "alpine knits india pvt. limited",
  sector = "power"
)
match_name(loanbook, abcd)
# Cleanup
options(restore)
```
<span id="page-4-1"></span>prioritize *Pick rows where* score *is 1 and* level *per loan is of highest* priority

#### Description

When multiple perfect matches are found per loan (e.g. a match at direct\_loantaker level and ultimate\_parent level), we must prioritize the desired match. By default, the highest priority is the most granular match (i.e. direct\_loantaker).

#### <span id="page-5-0"></span>Usage

```
prioritize(data, priority = NULL)
```
#### Arguments

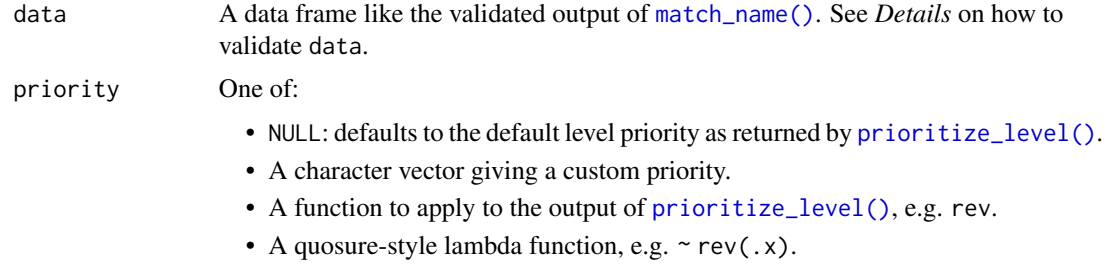

# Details

## How to validate data

Write the output of match\_name() into a .csv file with:

```
# Writting to current working directory
matched %>%
  readr::write_csv("matched.csv")
```
Compare, edit, and save the data manually:

- Open *matched.csv* with any spreadsheet editor (Excel, Google Sheets, etc.).
- Compare the columns name and name\_abcd manually to determine if the match is valid. Other information can be used in conjunction with just the names to ensure the two entities match (sector, internal information on the company structure, etc.)
- Edit the data:
	- If you are happy with the match, set the score value to 1.
	- Otherwise set or leave the score value to anything other than 1.
- Save the edited file as, say, *valid\_matches.csv*.

Re-read the edited file (validated) with:

```
# Reading from current working directory
valid_matches <- readr::read_csv("valid_matches.csv")
```
#### Value

A data frame with a single row per loan, where score is 1 and priority level is highest.

#### Handling grouped data

This function ignores but preserves existing groups.

#### <span id="page-6-0"></span>prioritize\_level 7

#### See Also

```
match_name(), prioritize_level().
Other main functions: match_name()
```
#### Examples

```
library(dplyr)
# styler: off
matched <- tribble(
  ~sector, ~sector_abcd, ~score, ~id_loan, ~level,
  "coal", "coal", 1, "aa", "ultimate_parent",<br>"coal", "coal", 1, "aa", "direct_loantaker",
   "coal", "coal", 1, "aa", "direct_loantaker",
   "coal", "coal", 1, "bb", "intermediate_parent",
   "coal", "coal", 1, "bb", "intermediate_parent",<br>"coal", "coal", 1, "bb", "ultimate_parent",
)
# styler: on
prioritize_level(matched)
# Using default priority
prioritize(matched)
# Using the reverse of the default priority
prioritize(matched, priority = rev)
# Same
prioritize(matched, priority = \sim rev(.x))
# Using a custom priority
bad_idea <- c("intermediate_parent", "ultimate_parent", "direct_loantaker")
prioritize(matched, priority = bad_idea)
```
<span id="page-6-1"></span>prioritize\_level *Arrange unique* level *values in default order of* priority

#### Description

Arrange unique level values in default order of priority

#### Usage

```
prioritize_level(data)
```
#### Arguments

data A data frame, commonly the output of [match\\_name\(\)](#page-2-1).

<span id="page-7-0"></span>A character vector of the default level priority per loan.

#### See Also

Other helpers: [crucial\\_lbk\(](#page-1-1))

# Examples

```
matched <- tibble::tibble(
  level = c("intermediate_parent_1",
    "direct_loantaker",
    "direct_loantaker",
    "direct_loantaker",
    "ultimate_parent",
    "intermediate_parent_2"
  )
)
prioritize_level(matched)
```
# <span id="page-8-0"></span>Index

∗ helpers crucial\_lbk, [2](#page-1-0) prioritize\_level, [7](#page-6-0) ∗ main functions match\_name, [3](#page-2-0) prioritize, [5](#page-4-0)

crucial\_lbk, [2,](#page-1-0) *[8](#page-7-0)*

match\_name, [3,](#page-2-0) *[7](#page-6-0)* match\_name(), *[6,](#page-5-0) [7](#page-6-0)*

prioritize, *[4](#page-3-0)*, [5](#page-4-0) prioritize\_level, *[2](#page-1-0)*, [7](#page-6-0) prioritize\_level(), *[6,](#page-5-0) [7](#page-6-0)*

r2dii.data::abcd\_demo, *[3](#page-2-0)* r2dii.data::loanbook\_demo, *[3](#page-2-0)*

stringdist::stringdist-metrics, *[3](#page-2-0)* stringdist::stringsim(), *[3](#page-2-0)*